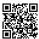

Bitdefender antivirus is one of the exceptional and energetic brands on the market today. It has conferred a lot to the technology and set an ideal benchmark in the industry by delivering the best class services in the marketing business. Bitdefender sells the most favorable security programs and provides inclusive security to all the users against the cyber crimes and other relative threats.

There are bounteous issues faced by the users concerned with transferring of Bitdefender to a new computer and the main problem arises in moving the antivirus and the issue may be due to configuration or installation and users are not able to cope with the issue and held back badly in the problem. Just in case, you are seeking any kind of further help you can go through *Dial Bitdefender Help Number to install Bitdefender Traffic Light on Mac?* And, whenever you get caught in this type of issue then in that situation, you don't have to worry and directly land a call at **Bitdefender customer service number +1-800-392-9127 toll-free** which is very reliable and flexible in providing complete and instant solutions in a less time which is very convenient for the users as it makes you accomplish the task without any kind of hindrance.

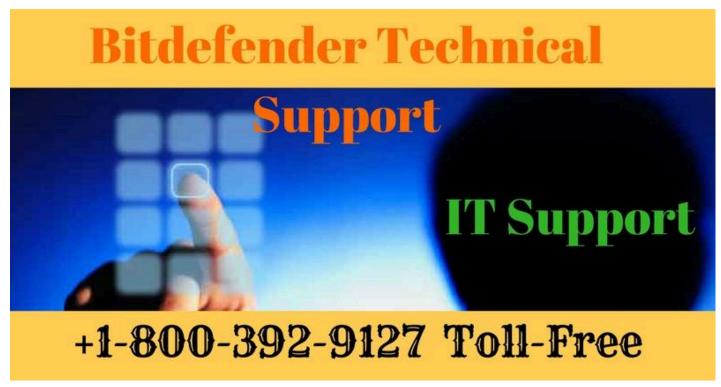

## Smart ways to transfer Bitdefender to a new computer

- First of all, you have to hit the access Bitdefender central option.
- Then, you have to click on my devices tab.
- After that, from my devices panel, you have to hit install Bitdefender.
- Now, you have to download it and clicks save on the installation file.
- Then, you have to run the Bitdefender product which has been downloaded.

• At last, wait for some time to end with the installation process and close the window.

In case, you are seeking any kind of additional help then in that situation, you can **contact Bitdefender support** number.

## Acquire backing from Bitdefender customer support

There are plenteous technical issues encountered by the users when they are not able to transfer Bitdefender to a new computer. So, for this, you don't have to worry and buzz at our **Bitdefender customer support number +1-800-392-9127 toll-free** which is very persistent in every manner to give you supervision and assistance at any time of the day. And in the same manner, if you need immediate help then you may drop a call at our toll-free number which is available 24/7 round the year to give satisfactory solutions to all the problems.